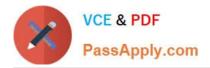

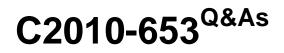

Fundamentals of IBM TRIRIGA Application Platform V3.2.1 Application Development

# Pass IBM C2010-653 Exam with 100% Guarantee

Free Download Real Questions & Answers **PDF** and **VCE** file from:

https://www.passapply.com/c2010-653.html

# 100% Passing Guarantee 100% Money Back Assurance

Following Questions and Answers are all new published by IBM Official Exam Center

Instant Download After Purchase

- 100% Money Back Guarantee
- 😳 365 Days Free Update
- 800,000+ Satisfied Customers

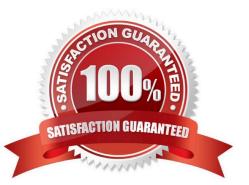

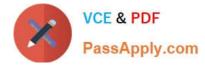

## **QUESTION 1**

When creating an editable query, how many forms can be included in the query?

| A. 0              |  |  |
|-------------------|--|--|
| B. 1              |  |  |
| C. 2              |  |  |
| D. unlimited      |  |  |
| Correct Answer: B |  |  |

#### **QUESTION 2**

A new Number field must be created to sum four other Number fields together and display the result. How can the TRIRIGA Data Modeler accomplish this?

- A. only by using a regular formula
- B. only by using a custom workflow
- C. only by using an extended formula
- D. by using either a regular or extended formula

Correct Answer: D

#### **QUESTION 3**

After publishing a business object, which file should be reviewed for possible errors and/or warnings during the publishing process?

- A. error.log
- B. server.log
- C. security.log
- D. systemTests.log

Correct Answer: B

### **QUESTION 4**

What is a difference between a regular formula and an extended formula?

A. A regular formula is required as an input to an extended formula.

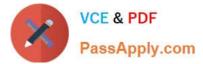

- B. A regular formula does not allow conditional logic, and an extended formula does.
- C. A regular formula can only be used on a Number field, and an extended formula can be used on any field type.
- D. A regular formula allows a single input and output, and an extended formula allows for multiple inputs and outputs.

Correct Answer: B

#### **QUESTION 5**

A portal change has been requested to add two sections, and one of the sections should display collapsed.

Given that the impacted portal is open in Portal Builder, which process(es) could be used?

A. Only a user can determine which portal sections are collapsed.

B. This scenario is not feasible because portal sections cannot collapse.

C. Log-in as the system user in order to make the change. Select the Portal Sections library, place a

check mark in the select box next to the two sections which are to be added, and click the Add To Portal button. For the section that is to be displayed collapsed by default, in the Portal Layout View select the Collapsed By Default check box. Select the Save button.

D. Select the Portal Sections library, place a check mark in the select box next to the section which is to be added, and click the Add To Portal button. Place a check mark next to the next section to be added, and click the Add To Portal button. For the section that is to be displayed collapsed by default, in the Portal Layout View select the Collapsed By Default check box. Select the Save button.

Correct Answer: D

C2010-653 VCE Dumps C2010-653 Exam Questions C2010-653 Braindumps